## Package 'spade'

March 26, 2013

<span id="page-0-0"></span>Title SPADE -- An analysis and visualization tool for Flow Cytometry

Version 1.6.0

Author M. Linderman, P. Qiu, E. Simonds, Z. Bjornson

Description SPADE, or Spanning tree Progression of Density normalized Events, is an analysis and visualization tool for high dimensional flow cytometry data that organizes cells into hierarchies of related phenotypes.

Maintainer Michael Linderman <michael.d.linderman@gmail.com>

Imports Biobase, flowCore

Suggests flowViz

**Depends**  $R$  ( $>= 2.11$ ), igraph0

License GPL-2

biocViews FlowCytometry, GraphsAndNetworks, GUI, Visualization,Clustering

URL <http://cytospade.org>

## R topics documented:

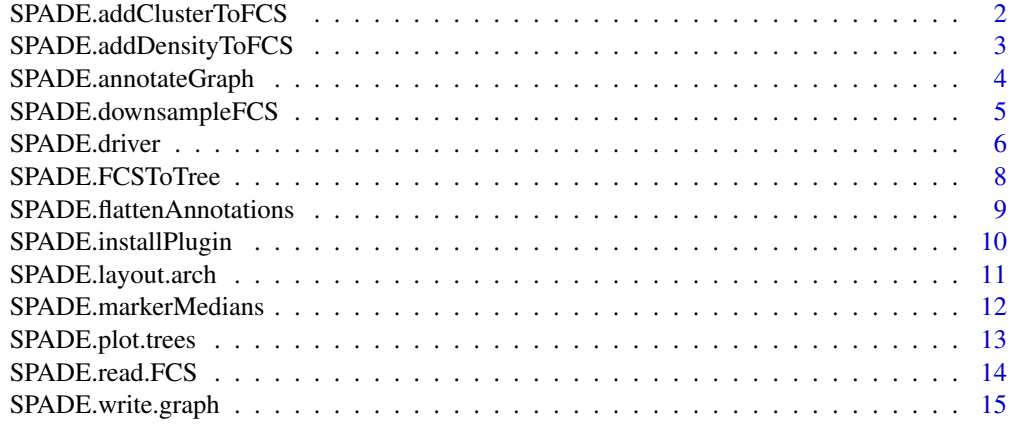

**Index** [17](#page-16-0)

## <span id="page-1-1"></span><span id="page-1-0"></span>SPADE.addClusterToFCS

*Annotate observations in FCS file with cluster assignment*

## Description

Annotate observations in a FCS file with cluster assignment

## Usage

 $SPADE.addClusterToFCS(infilename, outfilename, clusterfilename, cost = NULL, arcsinh-cofactor=NULL, traw, and C.$ 

## Arguments

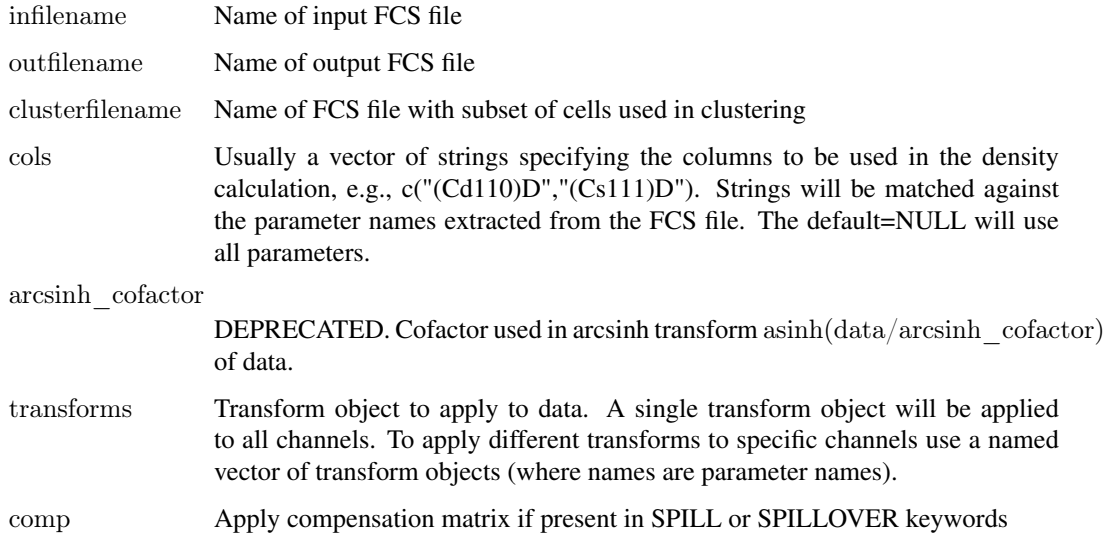

## Value

The name of the written file is returned.

## Note

Underlying implementations have been parallelized with OpenMP. Set OMP\_NUM\_THREADS in environment to control the number of threads used.

## Author(s)

Michael Linderman

## See Also

[SPADE.FCSToTree](#page-7-1)

#### <span id="page-2-0"></span>Examples

 $#$  Not run  $#$  Load two-parameters sample data included in package  $\#data\_file\_path = paste(instabled.packages()["spade", "LibPath"], "spade", "extdata", "Simulated RawData.fcs", sep=.PP$ #output dir  $\langle$ - tempdir() #  $#$  Compute and annotate FCS file with density #density\_file\_path <- paste(output\_dir,.Platform\$file.sep,basename(data\_file\_path),".density.fcs",sep="") #SPADE.addDensityToFCS(data\_file\_path, density\_file\_path, cols=c("marker1","marker2"))  $#$  Downsample FCS file based on density #downsample\_file\_path <- paste(output\_dir,.Platform\$file.sep,basename(data\_file\_path),".density.fcs",sep="") #SPADE.downsampleFCS(density\_file\_path, downsample\_file\_path)  $\#\#\text{ Create tree from downsampled FCS file}$ #cells\_file\_path <- paste(output\_dir,"clusters.fcs",sep="") #clust\_file\_path <- paste(output\_dir,"clusters.table",sep="") #graph\_file\_path <- paste(output\_dir,"mst.gml",sep="") #SPADE.FCSToTree(downsample\_file\_path, cells\_file\_path, graph\_file\_path, clust\_file\_path, cols=c("marker1","r  $#$  Add cluster to FCS files (known as "upsampling")  $\#upsample\_file\_path <\!\!\cdot\!\!\cdot\!\!{\rm paste}(density~file~path, "cluster.fcs", sep=\text{"."})$ #SPADE.addClusterToFCS(density file path, upsample file path, cells file path, cols = c("marker1","marker2"))

#### <span id="page-2-1"></span>SPADE.addDensityToFCS

*Annotate FCS file with local density of each observation*

## Description

Compute the local density of observation and incorporate the result as a new parameter to the FCS file. The local density is modeled as an integer count of the number of other observations within a specified distance of the observation.

#### Usage

 $SPADE.addDensityToFCS(infilename, outfilename,  $cols = NULL$ ,  $arcsinh$   $cofactor=NULL$ ,  $transforms=flowC$$ 

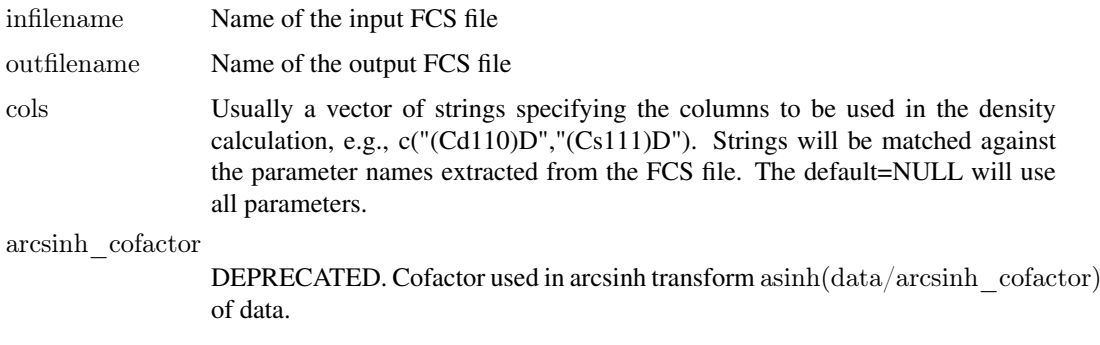

<span id="page-3-0"></span>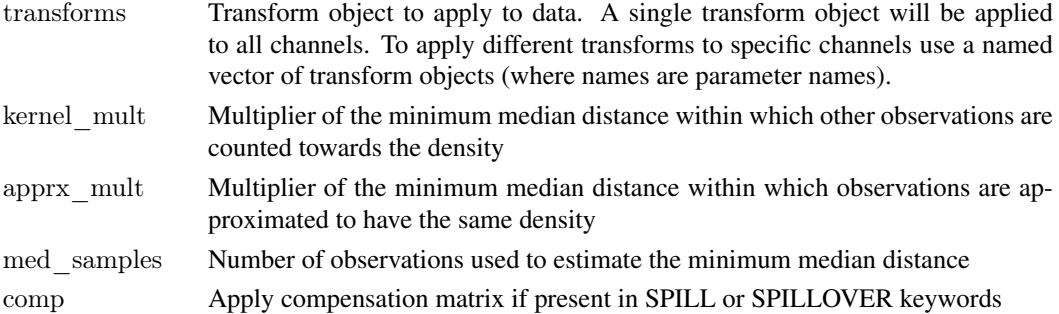

## Value

The name of the written file is returned

## Author(s)

Michael Linderman

## Examples

```
# Not run
# Load two-parameters sample data included in package
\#data file path = paste(installed.packages()["spade","LibPath"],"spade","extdata","SimulatedRawData.fcs",sep=.P
#
\#output dir <- tempdir()
#
\#\#\ Compute and annotate FCS file with density
\#density file path \lt- paste(output dir,.Platform$file.sep,basename(data file path),".density.fcs",sep="")
#SPADE.addDensityToFCS(data_file_path, density_file_path, cols=c("marker1","marker2"))
```
<span id="page-3-1"></span>SPADE.annotateGraph *Add attributes to graph*

## Description

Add specific and arbitrary attributes to a graph

#### Usage

 $SPADE.$ annotate $Graph(graph, layout = NULL, anno)$ 

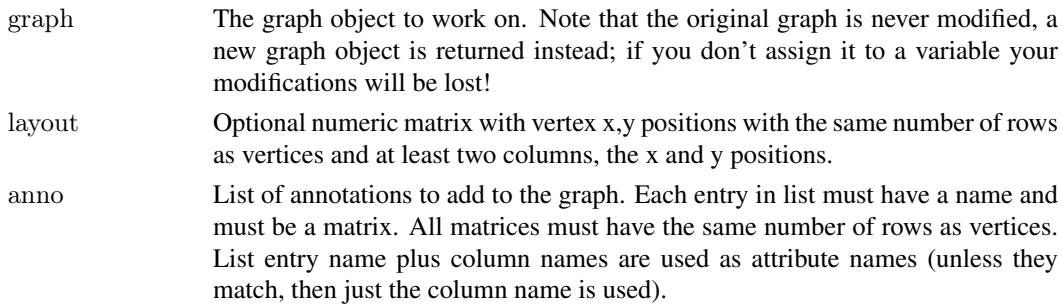

#### <span id="page-4-0"></span>Details

Add specific arbitrary attributes to a graph.

## Value

A new graph object with the attributes added.

#### Author(s)

Michael Linderman

#### See Also

[set.graph.attribute](#page-0-0), [set.vertex.attribute](#page-0-0), [set.edge.attribute](#page-0-0)

#### Examples

 $#$  Load two-parameters sample data included in package  $\# \texttt{data\_file\_path} = \texttt{paste}(\texttt{installed.packages}(\texttt{]"spade",\texttt{"LibPath"}\texttt{]},\texttt{"spade",\texttt{"extdata",\texttt{ "Simulated RawData}fcs",sep=.}\texttt{?}}$ 

 $#$  Run basic SPADE analyses, clustering on two parameters. Annotated graphs will be  $#$ # in output dir. See SPADE.plot.trees to generate PDFs of annotated graphs. #output dir  $\langle$ - tempdir() #SPADE.driver(data file path, out dir=output dir, cluster cols=c("marker1","marker2"))

 $#$  Add additional parameters to output graphs using SPADE.annotateGraph #old\_graph <- igraph0:::read.graph(paste(output\_dir,"SimulatedRawData.fcs.density.fcs.cluster.fcs.medians.gml",sep #new\_graph <- SPADE.annotateGraph(old\_graph, layout=igraph0:::layout.kamada.kawai(old\_graph), anno=list(dem

<span id="page-4-1"></span>SPADE.downsampleFCS *Downsample observcations in a FCS file according to density parameter*

#### Description

Downsample the observations in a FCS file according to a previously computed density parameter. The goal is to produce a smaller set of observations with similar density. Downsampling is independent of how the density is modeled.

#### Usage

```
SPADE.downsampleFCS(infilename, outfilename,
    exclude pctile = 0.01, target pctile = 0.05,
    desired \text{samples} = \text{NULL}
```
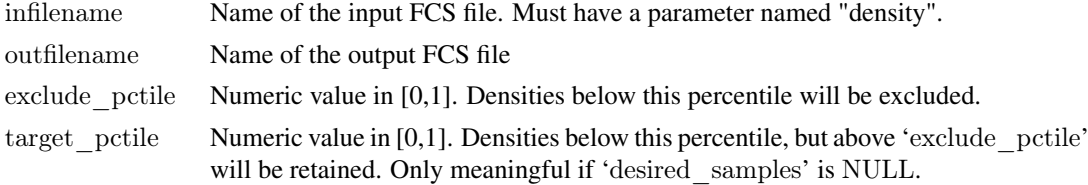

#### <span id="page-5-0"></span>desired\_samples

Desired number of samples. If set to integer value, the target percentile will be set internally to downsample to approximately the desired number of samples.

#### Value

The name of the written file is returned

#### Note

Underlying implementations have been parallelized with OpenMP. Set OMP\_NUM\_THREADS in environment to control the number of threads used.

#### Author(s)

Michael Linderman

## See Also

[SPADE.addDensityToFCS](#page-2-1)

## Examples

 $#$  Not run

 $##$  Load two-parameters sample data included in package #data file path = paste(installed.packages()["spade","LibPath"],"spade","extdata","SimulatedRawData.fcs",sep=.P

#output dir  $\langle$ - tempdir()

#

 $\#\#\$  Compute and annotate FCS file with density #density\_file\_path <- paste(output\_dir,.Platform\$file.sep,basename(data\_file\_path),".density.fcs",sep="") #SPADE.addDensityToFCS(data\_file\_path, density\_file\_path, cols=c("marker1","marker2"))

 $##$  Downsample FCS file based on density #downsample\_file\_path <- paste(output\_dir,.Platform\$file.sep,basename(data\_file\_path),".density.fcs",sep="") #SPADE.downsampleFCS(density\_file\_path, downsample\_file\_path)

<span id="page-5-1"></span>SPADE.driver *SPADE workflow driver*

## Description

A function to drive the SPADE workflow. Produces graphs annoated with parameter medians and fold change.

## Usage

SPADE.driver(files, file pattern="\*.fcs", out dir=".", cluster cols=NULL, panels=NULL, comp=TRUE, are

## SPADE.driver 7

#### Arguments

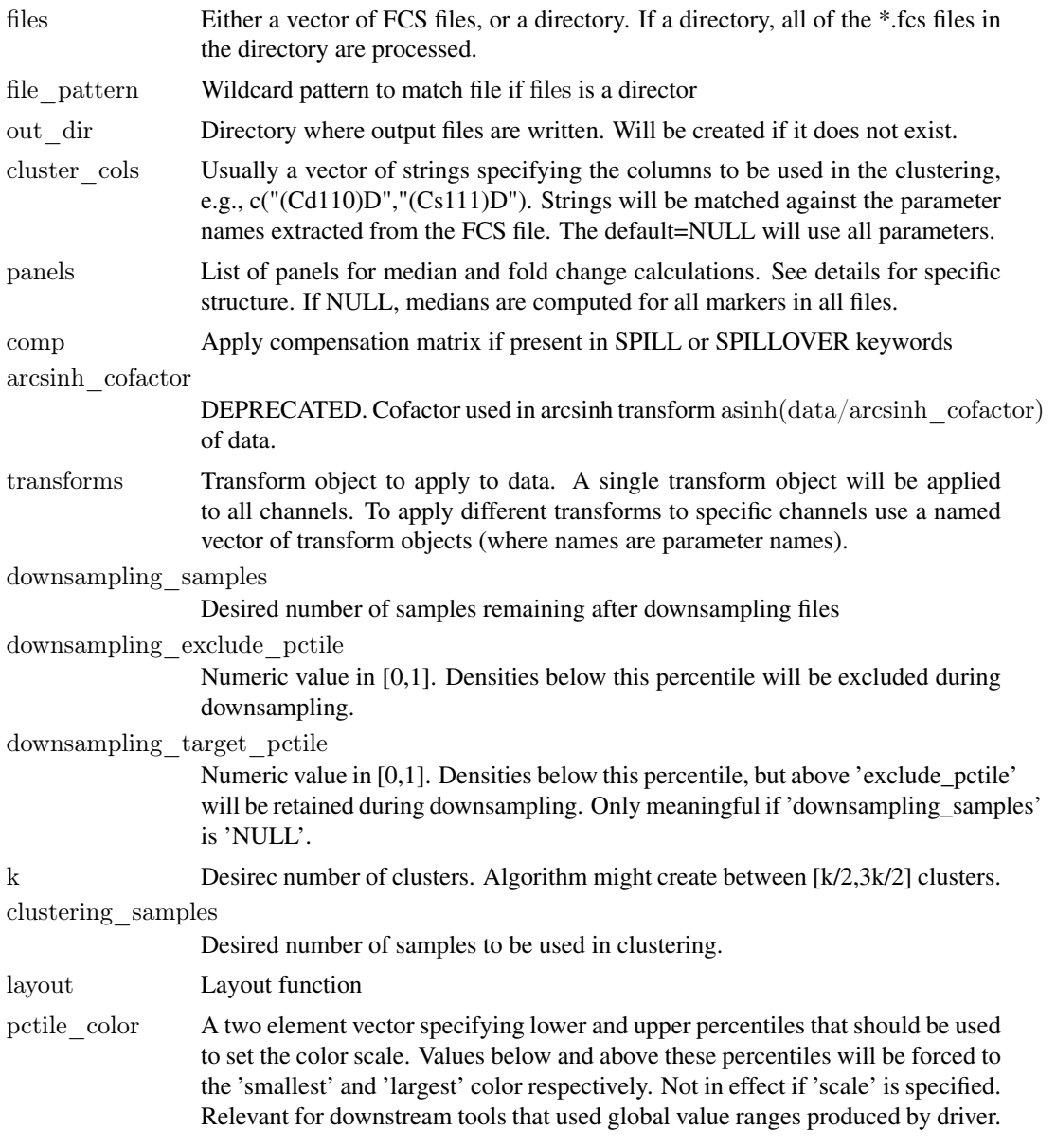

## Details

The panels argument must be null or a list of panel descriptors, which are themselves lists containing at minimum a vector of panel files and median cols. An example minimum panels argument would be list( list(panel\_files="basal.fcs", median\_cols=NULL)) . panel\_files is a single file name or vector of file names in the experiment. median cols is similar to the cluster cols argument. Each panel descriptor can optionally specifiy reference\_files and columns for fold change analysis. An example full panel descriptor would be list( list(panel files= $c("basal.fcs", "stim.fcs"),$  median  $\cosh$ fold cols is similar to the cluster cols argument. reference files is a single file name or vector of file names in the experiment and in the panel\_files for this experiment. median\_cols and fold cols are only interpreted in the context on their panel files, and so partially overlapping panels are possible. However, all the files specified within a panel must have the cluster, median and fold change parameters specified.

## Value

NULL

## Author(s)

Michael Linderman

## Examples

 $\#$  Load two-parameters sample data included in package data file  $path = system.file(file.path("extdata", "Simulated RawData.fcs"), package = "spade")$ 

 $\#$  Run basic SPADE analyses, clustering on two parameters. Annotated graphs will be  $#$  in output dir. See SPADE.plot.trees to generate PDFs of annotated graphs. output\_dir  $\overline{\langle}$ - tempdir()  $SPADE.$ driver(data file path, out dir=output dir, cluster cols=c("marker1","marker2"))

<span id="page-7-1"></span>SPADE.FCSToTree *Cluster and build minimum spanning tree from data in FCS files*

## Description

Hierarchically cluster observations in a set of FCS files and build a minimum spanning tree connecting those clusters.

#### Usage

```
SPADE.FCSToTree(infilenames, outfilename, graphfilename, clusterfilename,
 cols = NULL, k = 200, arcsinh\;cofactor=NULL, transforms=flowCore::arcsinhTransform(a=0, b=0.2),desired \text{samples} = 50000, \text{comp}=TRUE
```
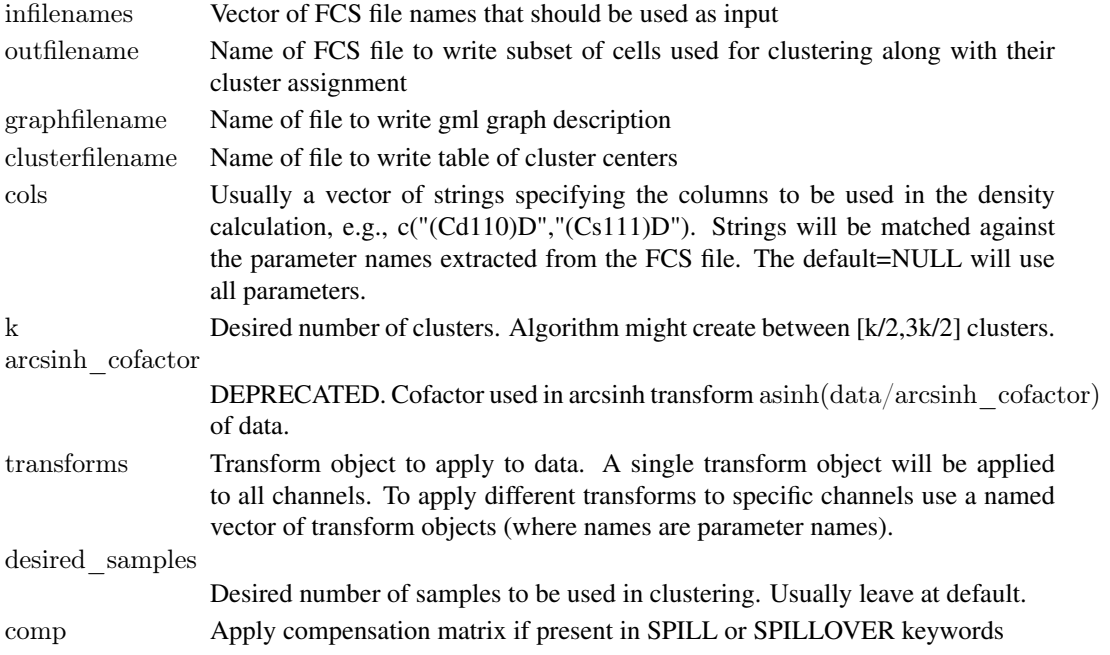

<span id="page-7-0"></span>

#### <span id="page-8-0"></span>SPADE.flattenAnnotations 9

#### Value

None.

## Note

Underlying implementations have been parallelized with OpenMP. Set OMP\_NUM\_THREADS in environment to control the number of threads used. Implementation can be very memory intensive.

## Author(s)

Michael Linderman

#### See Also

[SPADE.downsampleFCS](#page-4-1)

#### Examples

```
# Load two-parameters sample data included in package
#data file path = paste(installed.packages()["spade","LibPath"],"spade","extdata","SimulatedRawData.fcs",sep=.P
```
#output dir  $\langle$ - tempdir() #  $#$  Compute and annotate FCS file with density #density\_file\_path <- paste(output\_dir,.Platform\$file.sep,basename(data\_file\_path),".density.fcs",sep="") #SPADE.addDensityToFCS(data\_file\_path, density\_file\_path, cols=c("marker1","marker2"))

 $##$  Downsample FCS file based on density #downsample\_file\_path <- paste(output\_dir,.Platform\$file.sep,basename(data\_file\_path),".density.fcs",sep="") #SPADE.downsampleFCS(density\_file\_path, downsample\_file\_path)

```
\#\#\, Create tree from downsampled FCS file
#cells file path <- paste(output dir,"clusters.fcs",sep="")
#clust file path \lt- paste(output dir,"clusters.table",sep="")
\#graph\_file\_path <\texttt{-} packet(output\_dir, "mst.gml", sep="")#SPADE.FCSToTree(downsample file path, cells file path, graph file path, clust file path, cols=c("marker1","r
```
SPADE.flattenAnnotations

*Flatten list of annotations to matrix*

#### Description

Helper function for flattening list of annotations

#### Usage

SPADE.flattenAnnotations(annotations)

#### Arguments

annotations A list of annotation matrices. All matrices must have the same number of rows.

#### Value

Single matrix of annotations

#### Author(s)

Michael Linderman

#### Examples

 $#$  Not run  $#$  Load two-parameters sample data included in package  $\#$ data file path = paste(installed.packages()["spade","LibPath"],"spade","extdata","SimulatedRawData.fcs",sep=.P  $#$  Run basic SPADE analyses, clustering on two parameters.

#output dir  $\langle$ - tempdir() #SPADE.driver(data file path, out dir=output dir, cluster cols=c("marker1","marker2"))

 $#$  Compute medians, counts and other parameters from processed files  $\#$ upsampled\_file\_path <- paste(output\_dir,.Platform\$file.sep,basename(data\_file\_path),".density.fcs.cluster.fcs",sep #mst\_graph <- igraph0:::read.graph(paste(output\_dir,"mst.gml",sep=.Platform\$file.sep),format="gml") #anno <- SPADE.markerMedians(upsampled\_file\_path, igraph0:::vcount(mst\_graph), cols = c("marker1","marker2"))

 $##$  Flatten annotations so they can easily be saved in table  $#flat$  anno  $\lt$ - SPADE.flattenAnnotations(anno)

SPADE.installPlugin *Install CytoSPADE Cytoscape plugin*

#### Description

Install, CytoSPADE, the Cytoscape plugin for working with SPADE that is distributed with the SPADE R package. CytSPADE provides a GUI for setting-up SPADE analyses and interactively visualizing the results.

#### Usage

```
SPADE.installPlugin(cytoscape_path)
```
#### Arguments

cytoscape\_path Path to your Cytoscape install, e.g., on OSX it is typically something like '/Applications/Cytoscape\_v2.8.1'

#### Details

Copies the Cytoscape plugin file distributed with the SPADE R package to the Cytoscape plugin directory.

## Value

Logical indicating success of the copy operation.

<span id="page-9-0"></span>

#### <span id="page-10-0"></span>SPADE.layout.arch 11

#### Author(s)

Michael Linderman

## Examples

```
\# On OSX:
\# SPADE.installPlugin("/Applications/Cytoscape_v2.8.1/")
```
SPADE.layout.arch *Generate coordinates for plotting graphs*

#### Description

Performing "arch" layouts of graph vertices

#### Usage

SPADE.layout.arch(mst\_graph)

#### Arguments

mst graph The graph to layout. Must be acyclic and undirected.

## Details

These functions calculate the coordinates of the vertices for a graph.

layout.arch lays out the longest chain of the graph, the "backbone", on an arch, and the "side chains" as trees normal to that backbone.

#### Value

All these functions return a numeric matrix with at least two columns, x and y positions, and the same number of lines as the number of vertices.

## Author(s)

Michael Linderman

## See Also

[SPADE.annotateGraph](#page-3-1)

## Examples

 $#$  Not run  $\#\#$  Load two-parameters sample data included in package  $\#data\_file\_path = paste(instabled.packages()["spade", "LibPath"], "spade", "extdata", "Simulated RawData.fcs", sep=.PP$ 

 $\#\#\,$  Run basic SPADE analyses, clustering on two parameters. #output dir  $\langle$ - tempdir() #SPADE.driver(data file path, out dir=output dir, cluster cols=c("marker1","marker2"))

#### <span id="page-11-0"></span>12 SPADE.markerMedians

 $#$  Generate PDFs of annotated graphs (into output dir/pdf) using arch layout  $\#$ mst\_graph  $\lt$ - igraph0:::read.graph(paste(output\_dir,"mst.gml",sep=.Platform\$file.sep),format="gml") #SPADE.plot.trees(mst\_graph, output\_dir, out\_dir=paste(output\_dir,"pdf",sep=.Platform\$file.sep), layout=SPADE

SPADE.markerMedians *Compute marker medians, coefficient of variations and counts for clusters*

## Description

Compute the marker medians, coefficients of variation and observations counts for cluster annoated FCS files.

## Usage

 $SPADE.markerMedians(files, num-clusters, cols = NULL, arcsinh-cofactor=NULL, transforms=flowCore::arcs)$  $SPADE.$ annotateMarkers(files, cols = NULL, arcsinh cofactor = 5)

## Arguments

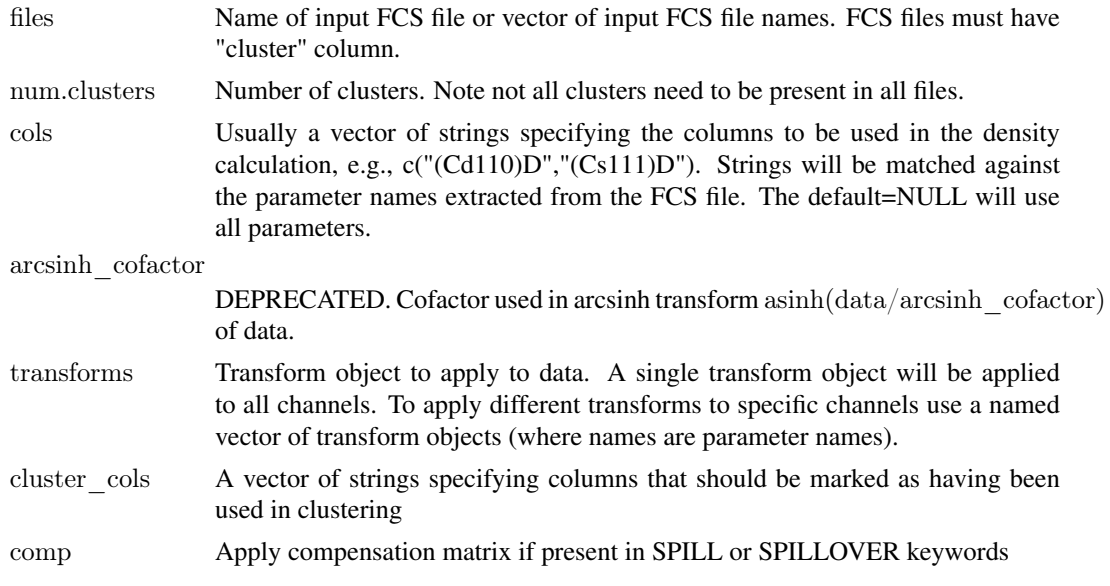

## Details

SPADE.annotateMarkers is deprecated.

## Value

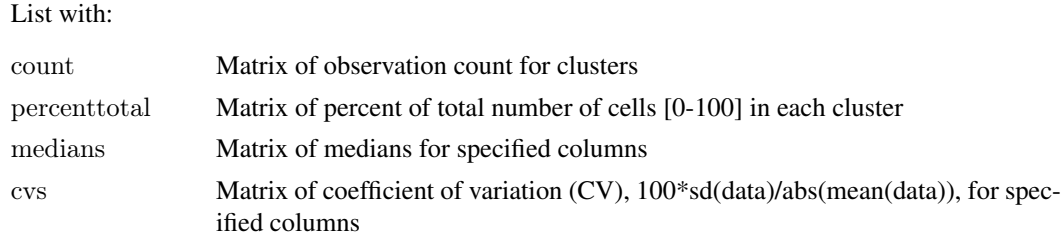

<span id="page-12-0"></span>SPADE.plot.trees 13

#### Author(s)

Michael Linderman

#### See Also

[SPADE.addClusterToFCS](#page-1-1), [SPADE.annotateGraph](#page-3-1)

#### Examples

 $#$  Not run  $#$  Load two-parameters sample data included in package #data file path = paste(installed.packages()["spade","LibPath"],"spade","extdata","SimulatedRawData.fcs",sep=.P  $#$  Run basic SPADE analyses, clustering on two parameters.  $\#$ output dir <- tempdir() #SPADE.driver(data\_file\_path, out\_dir=output\_dir, cluster\_cols=c("marker1","marker2"))  $#$  Compute medians, counts and other parameters from processed files  $\#upsampleed_file\_path < -$  paste $(output\_dir, Platform$file. sep, basename(data_file\_path),".density.fcs. cluster.fcs", sep$ 

 $\#mst\_graph <= igraph0::read.graph(paste(output\_dir,"mst.gml",sep=.Platform$file.sep), format="gm1"')$ #anno <- SPADE.markerMedians(upsampled\_file\_path, igraph0:::vcount(mst\_graph), cols = c("marker1","marker2"))

SPADE.plot.trees *Plot trees with annotated vertices*

#### Description

Plot trees for each vertex annotation setting vertex size and color based on the particular annotation.

#### Usage

 $SPADE.plot.trees(graph, files, file pattern = "*anno.Rsave", out dir = ".", layout = SPADE.layout.archive, attr = "...", layout = SPADE.layout.$ 

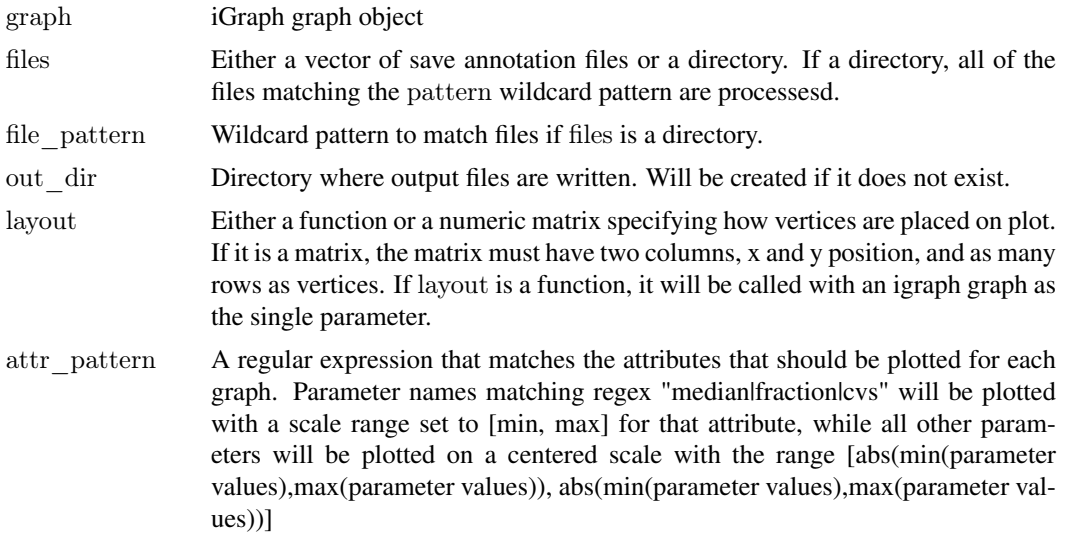

<span id="page-13-0"></span>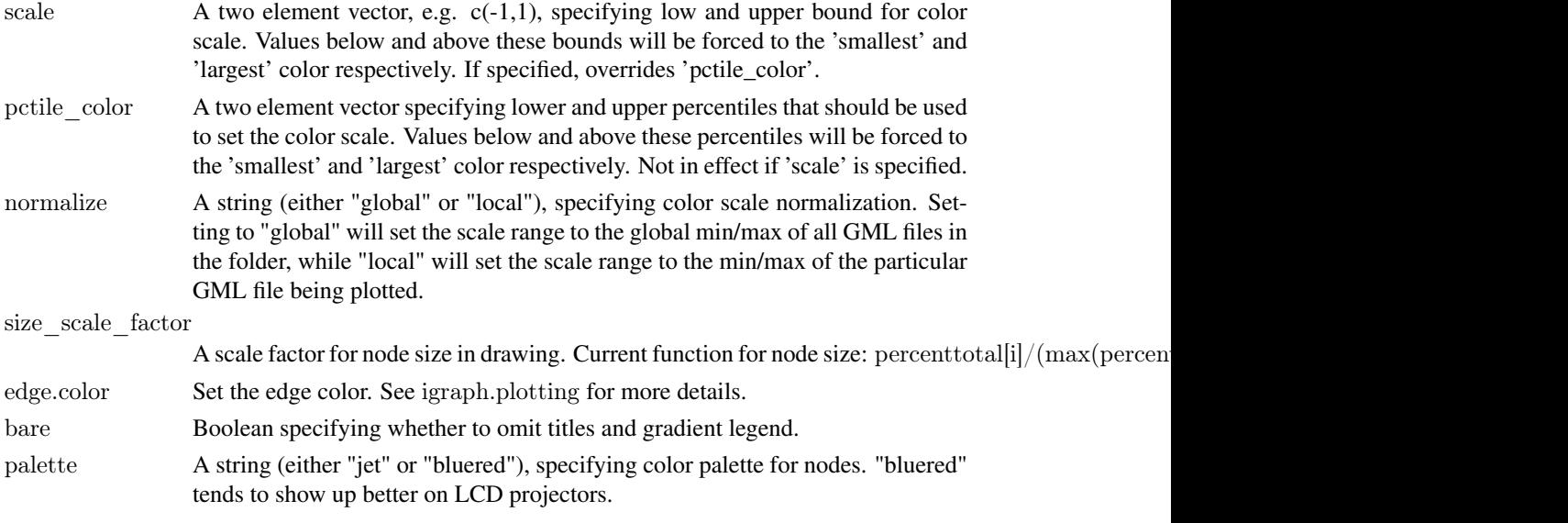

## Author(s)

Michael Linderman

#### See Also

[SPADE.driver](#page-5-1)

#### Examples

 $\#\#$  Not run: # Load two-parameters sample data included in package data file path = paste(installed.packages()["spade","LibPath"],"spade","extdata","SimulatedRawData.fcs",sep=.Pla

 $\#$  Run basic SPADE analyses, clustering on two parameters. output  $\text{dir} < \text{tempdir}()$ SPADE.driver(data\_file\_path, out\_dir=output\_dir, cluster\_cols=c("marker1","marker2"))

 $#$  Generate PDFs of annotated graphs (into output dir/pdf) mst\_graph <- igraph0:::read.graph(paste(output\_dir,"mst.gml",sep=.Platform\$file.sep),format="gml") SPADE.plot.trees(mst\_graph, output\_dir, out\_dir=paste(output\_dir,"pdf",sep=.Platform\$file.sep), layout=igraph0::

 $\#\#\text{ End}(\text{Not run})$ 

SPADE.read.FCS *Read an FCS File*

#### Description

Read and FCS file, correcting problematic column names and applying compensation if requested. A wrapper around [read.FCS.](#page-0-0)

## Usage

```
SPADE.read.FCS(file, comp = TRUE, verbose = FALSE, ...)
```
## <span id="page-14-0"></span>Arguments

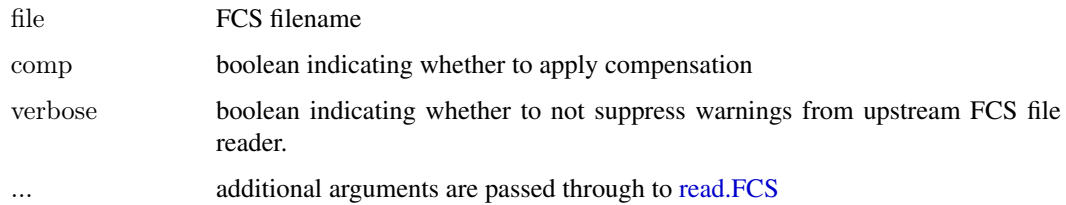

## Details

A wrapper around [read.FCS](#page-0-0) that copies FCS parameter "short name" to description when none is supplied, and applies compensation matrix stored in the SPILL or SPILLOVER keyword.

## Value

a [flowFrame](#page-0-0) object.

## Author(s)

Michael Linderman <michael.linderman@mssm.edu>

## See Also

[read.FCS](#page-0-0)

## Examples

fcs <- SPADE.read.FCS(system.file(file.path("extdata","SimulatedRawData.fcs"), package = "spade"))

SPADE.write.graph *Writing the graph to a file in some format*

## Description

General function for exporting graphs to foreign file formats, however at present only the GML format is implemented.

## Usage

SPADE.write.graph(graph, file  $=$  "", format  $= c("gm!)$ )

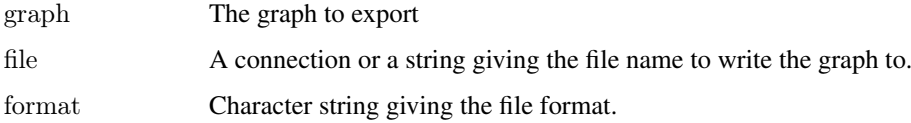

## <span id="page-15-0"></span>Details

GML is general textual format for graphs.

The vertex and edge attributes are written to the file if they are numeric or strings. Currently only the graphics struct is supported, and only for vertices; graphics.x indicates an x attribute in the graphics struct.

## Value

A NULL, invisibly

#### Author(s)

Michael Linderman

#### See Also

[write.graph](#page-0-0)

#### Examples

 $#$  Not run

 $#$  Load two-parameters sample data included in package  $\ddot{\text{#data}}$  file path = paste(installed.packages()["spade","LibPath"],"spade","extdata","SimulatedRawData.fcs",sep=.P

 $\#\#\,$  Run basic SPADE analyses, clustering on two parameters. #output dir  $\langle$ - tempdir()  $\#$ SPADE.driver(data file path, out dir=output dir, cluster cols=c("marker1","marker2"))

 $#$  Read and write minimum spanning tree graph

 $\#$ mst\_graph <- igraph0:::read.graph(paste(output\_dir,"mst.gml",sep=.Platform\$file.sep),format="gml")  $\#$ SPADE.write.graph(mst\_graph, file = paste(output\_dir,"new\_mst.gml",sep=.Platform\$file.sep), format = c("gml"))

# <span id="page-16-0"></span>Index

flowFrame, *[15](#page-14-0)*

read.FCS, *[14,](#page-13-0) [15](#page-14-0)*

set.edge.attribute, *[5](#page-4-0)* set.graph.attribute, *[5](#page-4-0)* set.vertex.attribute, *[5](#page-4-0)* SPADE.addClusterToFCS, [2,](#page-1-0) *[13](#page-12-0)* SPADE.addDensityToFCS, [3,](#page-2-0) *[6](#page-5-0)* SPADE.annotateGraph, [4,](#page-3-0) *[11](#page-10-0)*, *[13](#page-12-0)* SPADE.annotateMarkers *(*SPADE.markerMedians*)*, [12](#page-11-0) SPADE.density *(*SPADE.addDensityToFCS*)*, [3](#page-2-0) SPADE.downsampleFCS, [5,](#page-4-0) *[9](#page-8-0)* SPADE.driver, [6,](#page-5-0) *[14](#page-13-0)* SPADE.FCSToTree, *[2](#page-1-0)*, [8](#page-7-0) SPADE.flattenAnnotations, [9](#page-8-0) SPADE.installPlugin, [10](#page-9-0) SPADE.layout.arch, [11](#page-10-0) SPADE.markerMedians, [12](#page-11-0) SPADE.plot.trees, [13](#page-12-0) SPADE.read.FCS, [14](#page-13-0) SPADE.transform.FCS *(*SPADE.addDensityToFCS*)*, [3](#page-2-0) SPADE.write.graph, [15](#page-14-0)

write.graph, *[16](#page-15-0)*